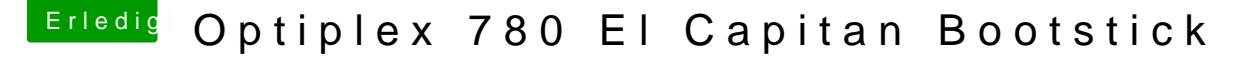

Beitrag von MacPeet vom 20. Februar 2017, 18:50

## [Zitat von maest](https://www.hackintosh-forum.de/index.php/Thread/30406-Optiplex-780-El-Capitan-Bootstick/?postID=300203#post300203)roking

So habe den besagten Dell Optiplex 780 am Samstag bekommen für 60 Euro 4 GB DDR3 Arbeitspeicher 250 GB Harddisk ohne externe Grafikkarte.

@ MacPehabe deinen angegeben Link befolgt

Hatte Schwierigkeiten die Festepilatte Installation zu finden. Habe im Bios die SATA Einstellung auf AHCI umzustellen vergessen. (die DSDT Datei benutze ich auch nicht weil bekomme immer wieder einen I

Ist zwar alles langsam mit der onBoard Grafikkarte (da muss ich s kaufen) aber es klappt super sogar mit VGA Anschluss.

DVD Laufwerk funktioniert auch nicht kann ich hier etwas machen damit es

Jetzt erstmal einen Low Profile Grafikkarte und zusätzliche 4 GB DDR3 dann kann dieses Projekt als iMac 10.1 im Kinderzimmer mit 22 Zoll Dienst erledigen.

Alles anzeigen

DSDT's gibt's verschiedene im Thread, je nach Grafikkarte und CPU. Lo nicht greift bei Dir mit onBoard Grafikkarte.

Mit dieser ist zwar noch ein Install möglich, jedoch echte Grafikbeschle nicht mehr. Ist halt zu alt. Eine externe muss her. Die meisten User verw HD5450 1GB für den Dell, die in der Regel auf das Apple-Vanilla-Device ge<sub>l</sub> Abstand würde ich von Asus-Karten nehmen, da die immer das Kartenbio haben eine GT710 drin, die wohl mit Inject Nvidia läuft. Bis Capitan geht au bei der ist bei Sierra der Ofen aus.

Sata muss natürlich im Bios auf AHCI stehen.

Ferner ist das DVD auch ein normales Sata und läuft eigentlich OOB, ohne sofern es nicht kaputt ist. Auch will der Optiplex im Bios jeden Sata-Port explizit eingeschaltet habe im Bios.